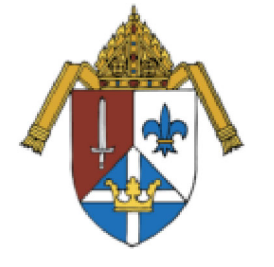

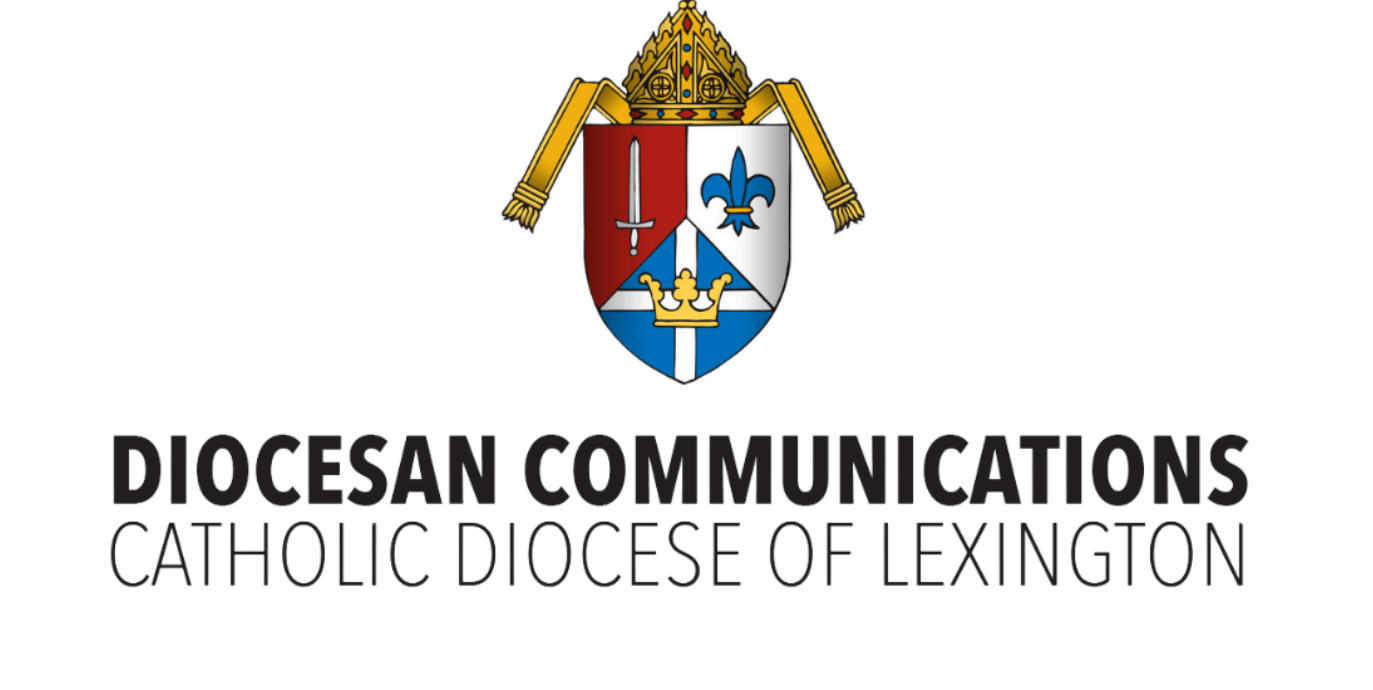

**Noticias** 21 de mayo de 2024

El domingo de Pentecostés, el hermano Christian Matson, un ermitaño profeso de la diócesis de Lexington, hizo público que es una persona transgénero. El hermano Christian ha buscado durante mucho tiempo consagrar su vida a Cristo en la Iglesia viviendo los consejos evangélicos de pobreza, castidad y obediencia. Ha estado constantemente acompañado por un director espiritual competente y ha recibido formación en la tradición benedictina. No busca la ordenación, pero ha profesado una regla de vida que le permite mantenerse económicamente continuando su trabajo en las artes y vivir una vida de contemplación en una ermita privada. El obispo John Stowe, OFM Conv., aceptó su profesión y agradece al hermano Christian por su testimonio de discipulado, integridad y oración contemplativa por la Iglesia.

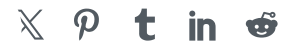

 $\leq$   $\equiv$